# **Ryan McGrath**

Tokyo, Japan ryan@rymc.io http://rymc.io

## **About Me**

I'm a full-stack developer with enough design experience to be dangerous (or useful, depending on your viewpoint). Over the last five to six years I've worked with companies around the world, and even built one in Tokyo. Now I'm looking to take that experience and find an interesting role to step into - even though my prior role was CTO, I'm open to any possibilities.

Technology-wise I've worked in a number of roles - managing other engineers, scaling systems, architecting databases and setting up servers. UI work is enjoyable to me, whether it's web or mobile. I also teach programming in my spare time, as I've found it very rewarding to help others gain new skills.

I have additional skills in writing and editing, and I maintain a few open source projects. I'd love to chat further about any interesting opportunities - get in touch!

**Technical Skills** Likes: ios, objective-c, javascript, node, python, c, ruby, writing, presenting, networking, reactis, django, ruby-on-rails **Dislikes:** php

#### **Experience**

**Mentor** *Codementor*

*javascript ecmascript-6 reactis webpack flux react-router redux babelis* 

*January 2016 – Current*

*October 2014 – Current*

I currently teach intensive React development courses with Codementor. Each set of classes is designed to get students immersed in the React/Webpack/Babel world, ensuring they're up and running with a solid understanding of each concept as well as how they interact with each other.

**Mentor** *Thinkful html css node.js javascript frontend*

Worked with students to guide them through learning programming concepts ranging from experienced to advanced. Mentored in Objective C, JavaScript (Node and Browser), and general web design concepts. Provided advice on ways to approach interviewing for technical positions and identified goals for students to grow towards.

## **CoFounder & CTO** *Colavi*

*June 2012 – Current*

*objectivec design ios avfoundation python sysadmin javascript html css project-management* 

Colavi is a video-editing startup based out of Tokyo, Japan, primarily aimed at the domestic Japanese market. I'm responsible for the direction and allocation of technical resources, along with informing product development with respect to engineering. High focus on security due to the cloud-storage nature of the service. As the startup was still small, there was additional engineering work that I would take care of as necessary (iOS development, server maintenance, etc).

#### *March 2013 – January 2014*

# **Engineer** *10x Management*

*objectivec python javascript html css*

Early 10x contractor, engaged remotely most of the time. Left due to desire to not be remote anymore, coupled with increasing engagements at the day job. 10x works with a slew of companies to provide high-end contracting resources, so feel free to ask for more situational information here.

## **Senior Engineer** *Gengo*

*March 2011 – March 2012*

*April 2009 – July 2013*

*python php oauth node api translation javascript*

Full stack engineer, worked on database (mysql => postgresql), server-side code, client-side code as well as occasional bits of technical writing. Helped with hiring new engineers, one-off media projects for clients, as well as speaking and conference engagements.

- Rewrote every client API library to match the new API, and worked with third party developers to help push the ecosystem at large (Ruby, Python, JavaScript, etc.). Managed the release of them (e.g, RubyGems, Pypi, npm, etc).
- Actively took part in the hiring process while building out the team, interviewing potential candidates and vetting their skills.
- Worked on core site UI refresh, including refresh of core translator tools
- $\bullet$  Performed the majority of work in large-scale media integrations (e.g, news networks, content-heavy sites inquire for more information)
- Presented at various conferences and acted as a developer evangelist

**Editor** *JSMag*

*javascript node writing*

I was an Editor for JSMag in my spare time. One of my methods of trying to give back to the Javascript and Web Development community at large. This role came at a pivotal time in the development of modern JS best-practices (for both Node and client-side), and I feel particularly proud to have helped provide a monthly source for people to learn from.

**Venture Hacker** *AngelList*

*ruby rails*

Early engineer on AngelList. Enjoyed my time here and the work was very interesting, but I was young and wanted to travel more. Worked on a slew of frontend-related features and built an internal inbound mail handler in Ruby to process deal interest.

#### **Web Designer and Developer** *RE/MAX BRAVO*

*December 2008 – July 2010*

*August 2010 – October 2010*

*php python javascript webdesign html css*

I worked on the redesign and development of RE/MAX Bravo, one of the leading RE/MAX agencies in the USA. This was concurrent with my Webs.com role as this didn't require my full-time commitment, and the company has since been sold. I handled design and implementation with adherence to all the standards in the Real Estate industry, with a focus on modern design aesthetic and first-class mobile support in the early iOS days.

#### **Production Supervisor & Lead UI Engineer** *Webs.com*

*javascript java html css design manager ui ruby springmvc*

When I joined Webs.com, it was known as Freewebs.com. Throughout my time here, I architected most of the user experience layer and brought designs to life, scaling them up on the client side to millions of people at once (daily, might I add). I lead the front-end engineering team, and worked to implement new and "best" practices across the board, ranging from standardized design to better coding practices.

**Freelance** *Freelance*

*python php perl ruby javascript design writing presentations*

Freelance entity, personal projects, etc. Portions of this work are covered under various NDAs, but for more information prospective employers and clients are welcome to inquire directly. Past clients include the University of Maryland, Technicolor Inc, and more.

## **Education**

## **Self Taught** *N/A*

*objectivec html javascript css design animation ios android python ruby ruby-on-rails django node.js* 

I started freelancing earlier than 2004, but consider 2004 the big entry point to my career. I've by and large self-taught myself much of my engineering and design background, which has only been further enhanced by the opportunities I've had to work with stellar teams all around the world. A culminating point in this was my achievement of an engineering work visa for Japan without a degree, which is notably difficult and a somewhat rare occurrence.

*2006 – 2007*

#### **On Leave** *Art Institute of Washington*

I entered the Art Institute in 2006 with the intent of graduating with a degree in Media Arts & Animation, but found that the courses moved too slow for my liking. I left to pursue opportunities in the technology and startup sector, and have just been too busy to complete it - for resume purposes this is "On Leave", but if I chose to go back to college at this point I'd probably try studying something I don't know.

## **Projects**

## **Stack Overflow**

Written 48 answers. Active in twitter, javascript and python.

## **GitHub twython**

*python twitter api json*

An up to date, pure Python wrapper for the Twitter API. Supports Twitter's main API, Twitter's search API, and using OAuth with Twitter.

One of the most popular/widely deployed Twitter API libraries for the Twitter API; over 1000 watchers, fun to work on. Merged/forked/patches applied.

*June 2009 Current* [stackoverflow.com/users/126768](http://stackoverflow.com/users/126768)

*April 2009 March 2016* [github.com/ryanmcgrath/twython](https://github.com/ryanmcgrath/twython)

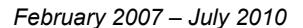

*October 1998 – Current*

*2004 – 2016*

#### **GitHub reacticonpack**

*javascript webpack reactjs*

*August 2015 March 2016* github.com/ryanmcgrath/react-iconpack

A React Component for handling SVG icons, coupled with Babel and Browserify plugins to only bundle the icons you use.

A project I started to act as a compiler plugin for popular libraries Browserify and Webpack. The goal is to track individual usage throughout project structure at compile time, and inject the corresponding SVG data automatically, absolving the user of having to worry about unused assets in their bundle.

## GitHub - django-rednoise

*python*

*June 2015 January 2016* github.com/ryanmcgrath/django-rednoise

An opinionated addon for WhiteNoise, with a focus on Django environments.

A library that builds on top of the existing whitenoise python library for serving and hosting static assets with uwsgi. Just enables a few of the things that work better in a Diango-specific environment. Portions of this have now been cloned back over to Whitenoise, too!

## **GitHub** - wrench-js

*javascript node filesystem*

Recursive file operations in Node.js

A semi-popular Node.js pure-Javascript filesystem library for handling recursive operations, which sadly don't exist in the core. One of the top 100 node.js packages, although I'm currently looking for new maintainers for it.

## **GitHub wiijs**

A sane, documented, (hopefully) performant event-based library for Wiimote webpage interaction.

Built and released this library to enable Wii remote interaction on webpages in the Wii browser. Originally envisioned as a way to teach children games programming.

#### **GitHub maprejuice**

*javascript mapreduce node couchdb backgroundworker distributedcomputing distributed*

*November 2010 September 2010* [github.com/ryanmcgrath/maprejuice](https://github.com/ryanmcgrath/maprejuice)

The source code for MapRejuice, the distributed client-side computing implementation of Map Reduce built on top of Node.js for the Node Knockout competition in 2010. Built over 48 hours, code is not perfect and hasn't been touched since. Feel free to peruse though!

Map Reduce, but using enrolled web pages with some code loaded on them as the workers instead of actual CPUs somewhere. Used CouchDB as a datastore.

Runner up to Node Knockout in 2010. Incredibly fun to build, distributed computing using attached browser instances!

*March 2010 May 2015* github.com/ryanmcgrath/wrench-js

> *July 2011 May 2013* github.com/ryanmcgrath/wii-js

## **GitHub jTransliterate**

*python*

*April 2012 May 2013* [github.com/ryanmcgrath/jTransliterate](https://github.com/ryanmcgrath/jTransliterate)

Transliterate [Hirag/Katak]ana to Latin/English and back with Python. Convert half/full-width Japanese text.

Done as part of some linguistics research I was doing during my time at Gengo.

## **GitHub drinkkitcom**

*October 2010* [github.com/ryanmcgrath/drinkkitcom](https://github.com/ryanmcgrath/drinkkitcom)

*python django postgres postgis geospatial geolocation mobile*

A Foursquare clone written in Django to let Redditors broadcast DC bar crawls.

Wanted to clone FourSquare, this ran successfully for a bit before I didn't have a need to run it anymore. Notably sold an installation to a company in Norway, so there's an instance still running out there somewhere I believe. Also notable in that it works on any mobile device that can browse the web (dumb-phones included).

See Ryan McGrath's Stack Overflow Careers profile at:

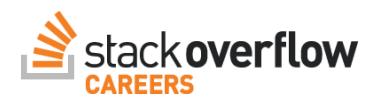